## Introduction to the Java3D View Model

ConfiguredUniverse

## Motivation

- The Java3D view model contains descriptions of the physical and the virtual world
- We need control over the user's virtual position and orientation
	- Navigate their viewpoint using the mouse, or any other input device
	- Or move the viewpoint automatically in a guided tour
	- We call such a user viewpoint a view platform
- We also need a careful abstraction from hardware gadgetry
	- Support different display configurations
		- Stereo, HMDs, multi-screen portals
	- Support head tracking
- You will also understand the difference between the Java3D view model and OpenGL

### view branch

• Viewing controls are typically placed in a parallel view branch of the scene graph

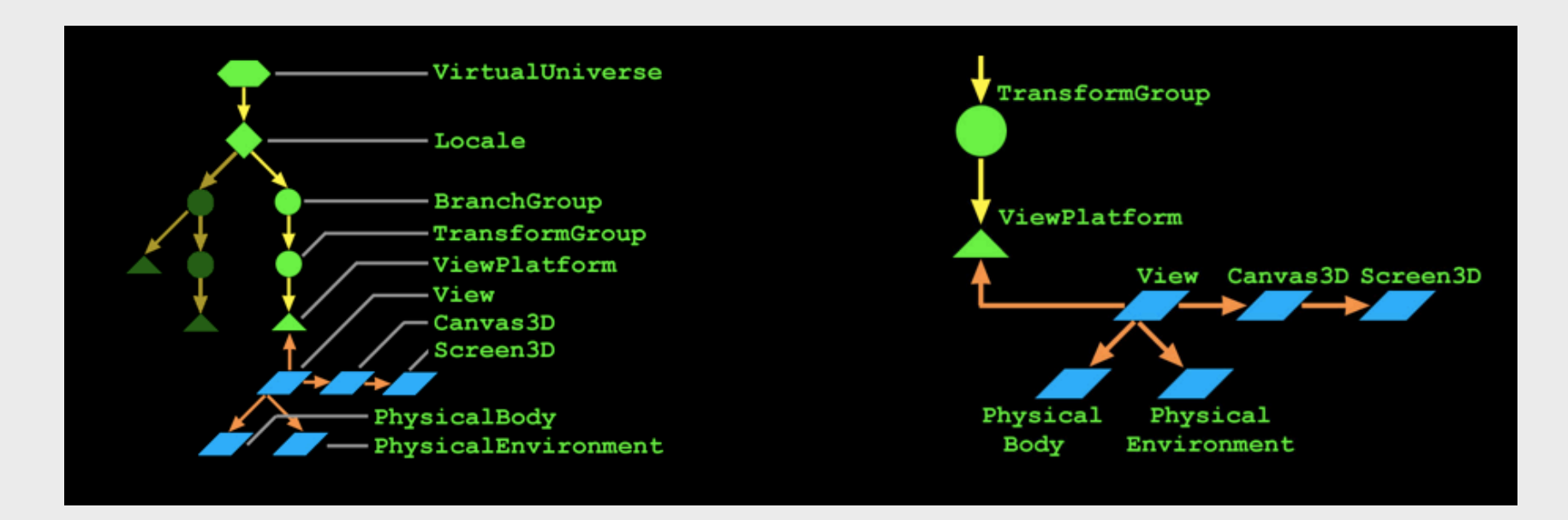

#### Coexisting in the physical and virtual worlds

- Shapes, branch groups, locales, and the virtual universe define the virtual world
- A user co-exists in this virtual world and in the physical world
	- The user has a position and orientation in the virtual world
	- The user, and their display, have positions and orientations in the physical world
- The Java 3D view model handles mapping between virtual and physical worlds

#### Understanding constraints and policies

- A chain of relationships control this mapping between worlds
	- Eye locations relative to the user's head
	- Head location relative to a head tracker
	- Head tracker relative to the tracker base
	- Tracker base relative to an image plate (display)
	- *. . . and so on, with variations*
- A *constraint system* defines these relationships
	- For a given environment and usage, some relationships are constants, while others vary

# Understanding view policies

- The *view policy* selects one of two constraint systems
	- *Room-mounted displays*
		- Displays whose locations are fixed
		- CRTs, video projectors, multi-screen walls, portals
	- *Head-mounted displays*
		- Displays whose locations change as the user moves
		- Head Mounted Displays (HMDs)

• In a room-mounted display, the user looks at a display with a fixed location relative to the physical world

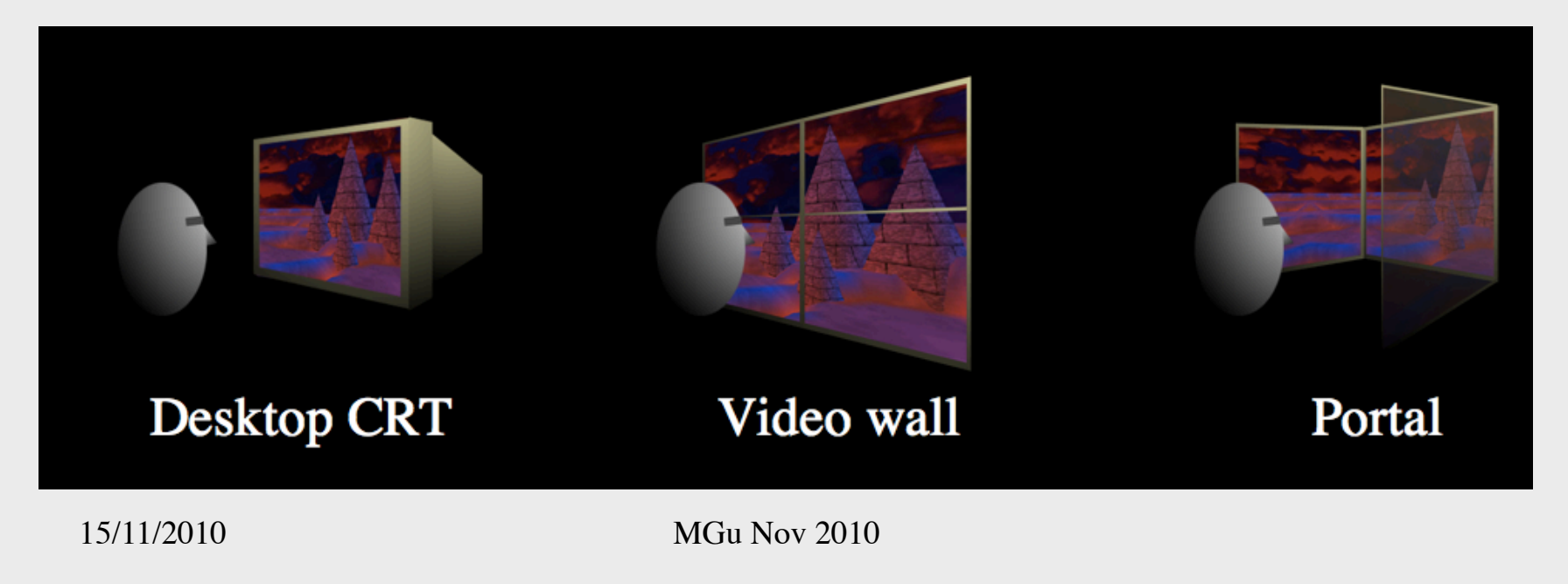

- Physical world components include:
	- *Head* the user!
	- *Eye* a "center eye" on the user's head
	- *Image plate* the physical display
	- *Head tracker* the tracked point on a user's head
	- *Tracker base*  the tracking system's emitter or reference point

- The constraint system uses the eye location relative to the image plate to compute a correct view frustum
	- When using head tracking, eyepoint is computed automatically
	- When not using head tracking, eyepoint may be set manually

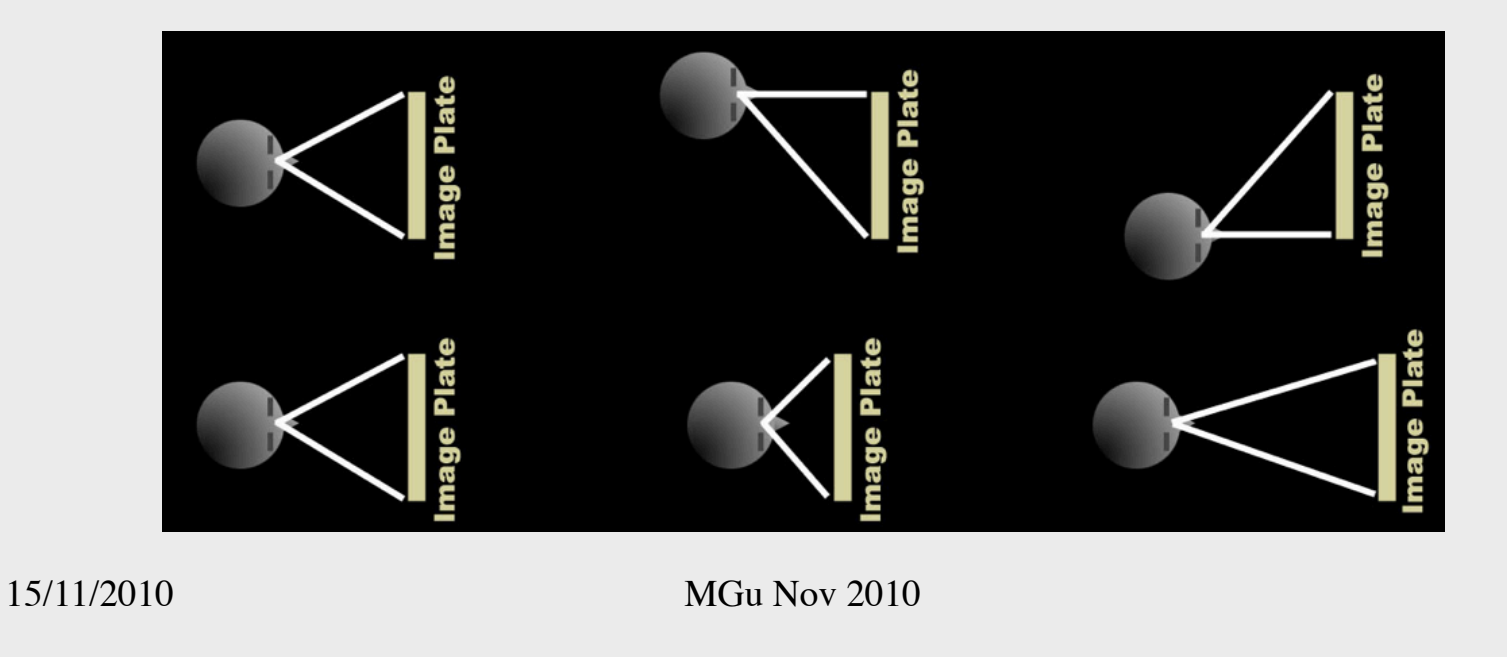

• To map from eye to image plate, the constraint system uses a chain of coordinate system mappings

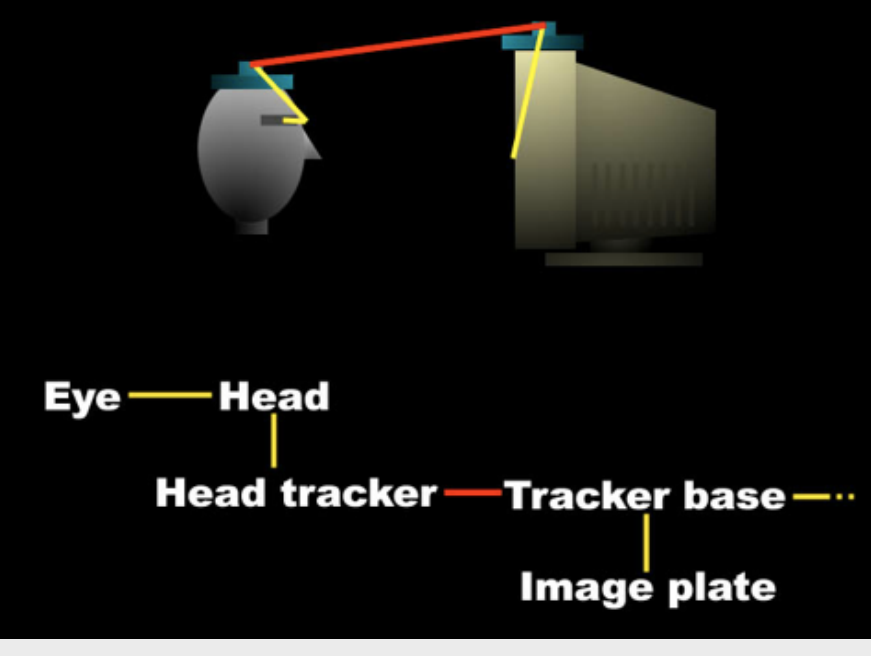

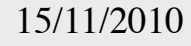

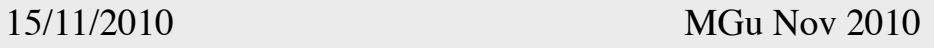

### Understanding head-mounted displays

• In a *head-mounted display*, each eye looks at its own display with a fixed location relative to the user's head

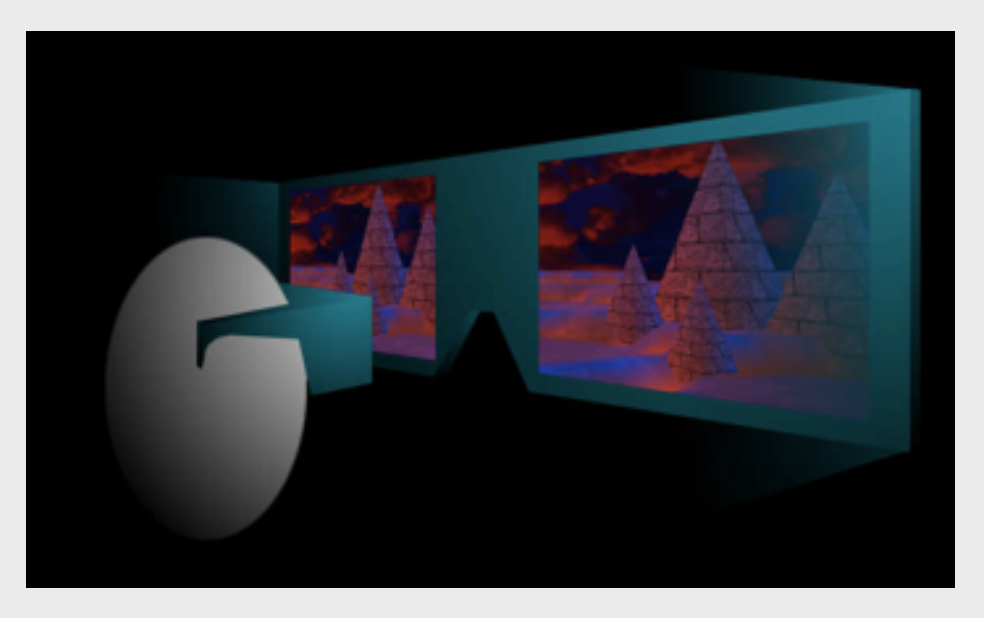

### Understanding head-mounted displays

• The constraint system uses the left and right eye locations relative to the left and right image plates to compute correct view frustums

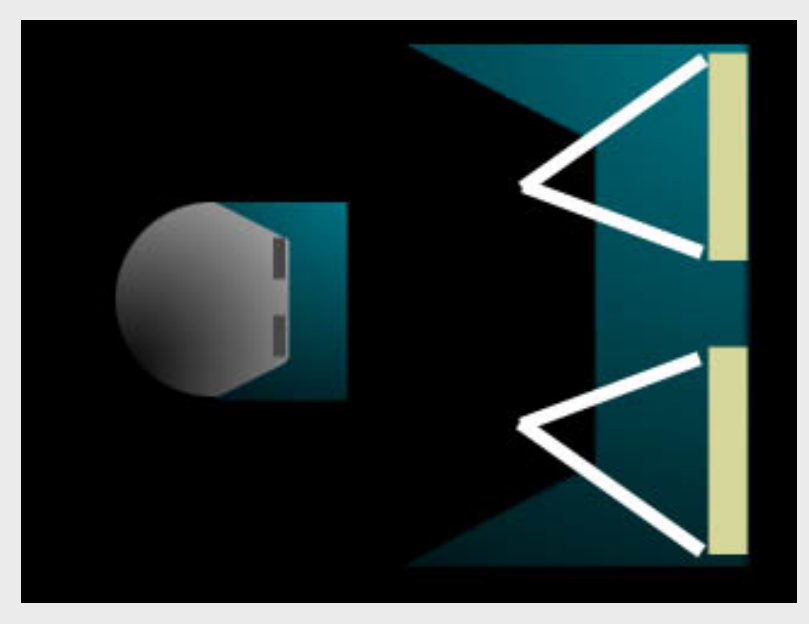

### Understanding head-mounted displays

• To map from left and right eyes to their image plates, the constraint system uses a chain of coordinate system

mappings

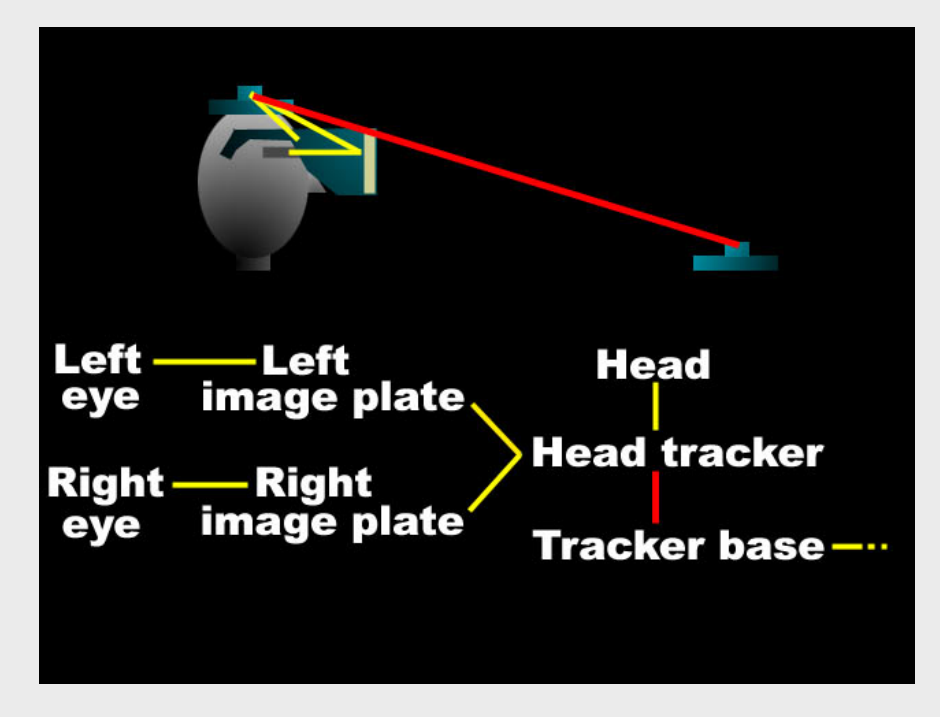

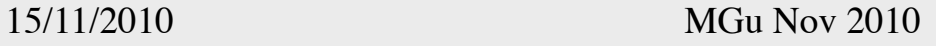

- Recall that the user co-exists in the virtual and physical worlds
	- The user has a physical position and orientation
	- The user also has a virtual position and orientation
- Room- and head-mounted display view policies handle mapping from the user's physical body to a tracker base and image plates
- To map from this physical world to the virtual world, we add to the constraint chain:
	- Tracker base to coexistance
	- Coexistance to view platform
	- View platform to locale
	- Locale to virtual universe

- For example, in a virtual world imagine the view platform is a magic carpet
	- The user can walk about on the carpet
	- The carpet flies about under application control
	- Define the view platform origin at "ground level", at carpet

center

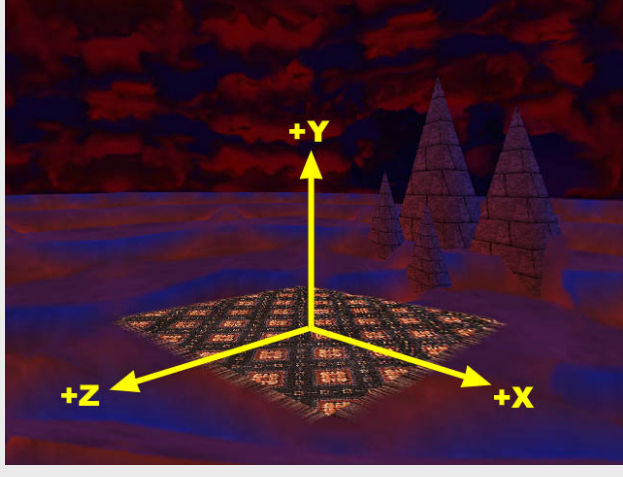

- In the physical world, imagine the user is standing in a portal
	- Images of the virtual world are rendered on three sides
	- The user's position is tracked within the portal
	- Define the portal origin at ground level, at the portal center

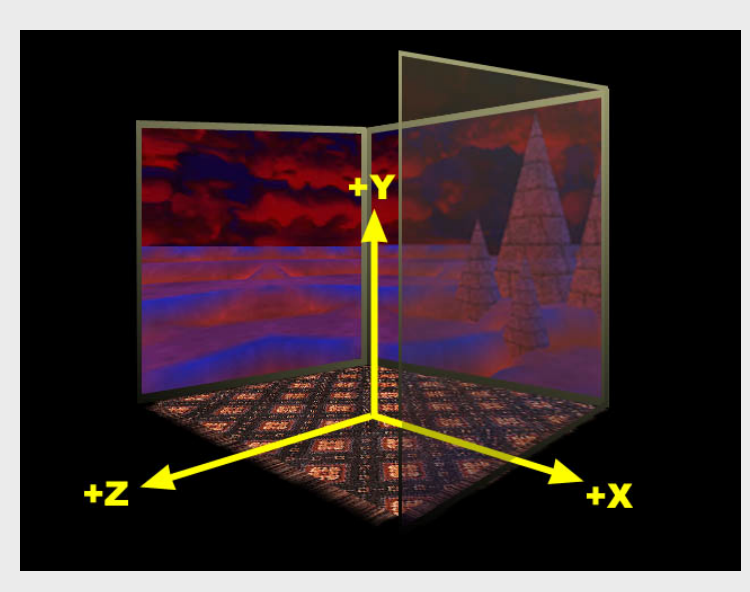

- Physical device configurations and a room-mounted view policy establish:
	- Mappings from eye to head, to head tracker, to tracker base, to image plate (portal screen)
	- A tracker base to coexistence transform maps from the tracker base to the portal center
		- Or whatever reference point you prefer
- As the user moves about, their location is computable relative to this coexistence frame of reference - the portal center

- On the virtual side, the scene graph establishes:
	- Mappings from view platform center, to locale, to virtual universe
	- The view platform's center *co-exists* with the center of the portal (or wherever the coexistence transform selects)
- Together, these physical and virtual mappings establish coexistence
	- Movement in the physical world gives proper corresponding movement in the virtual world

### Room-mounted display

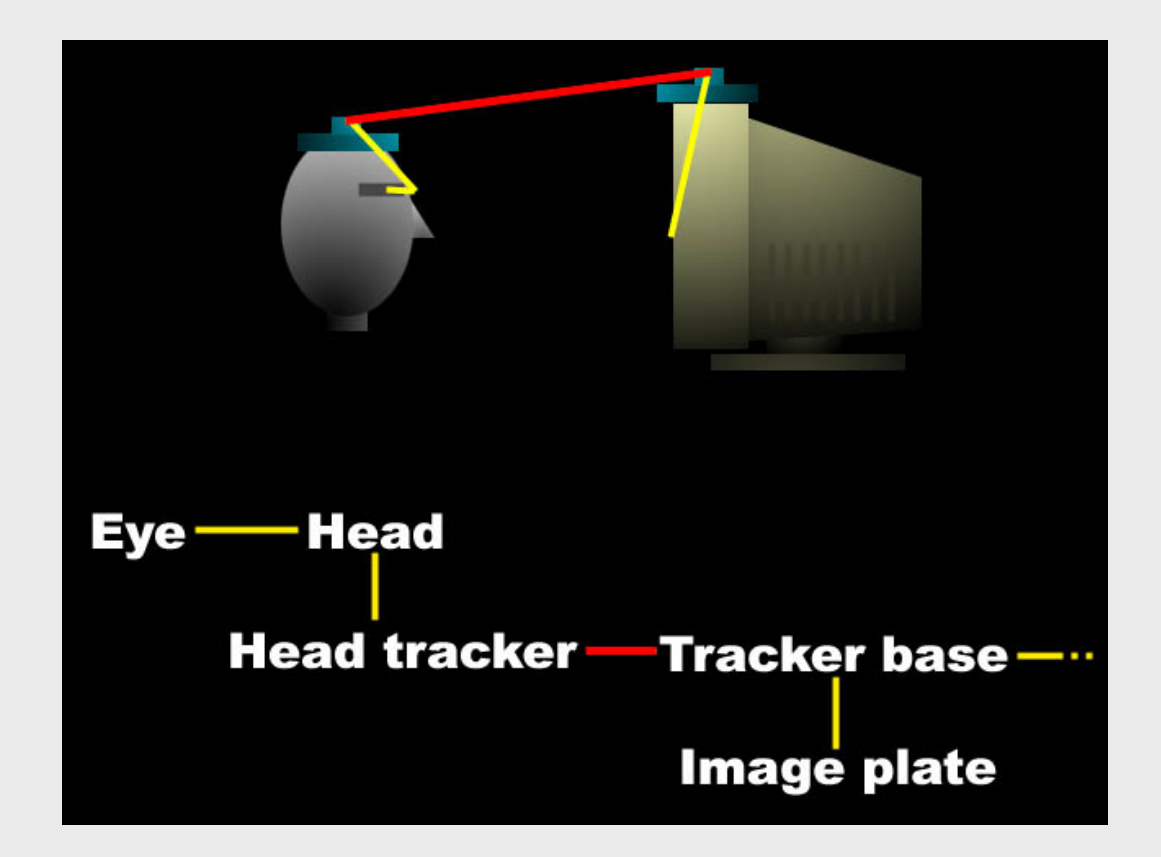

## Head-mounted display

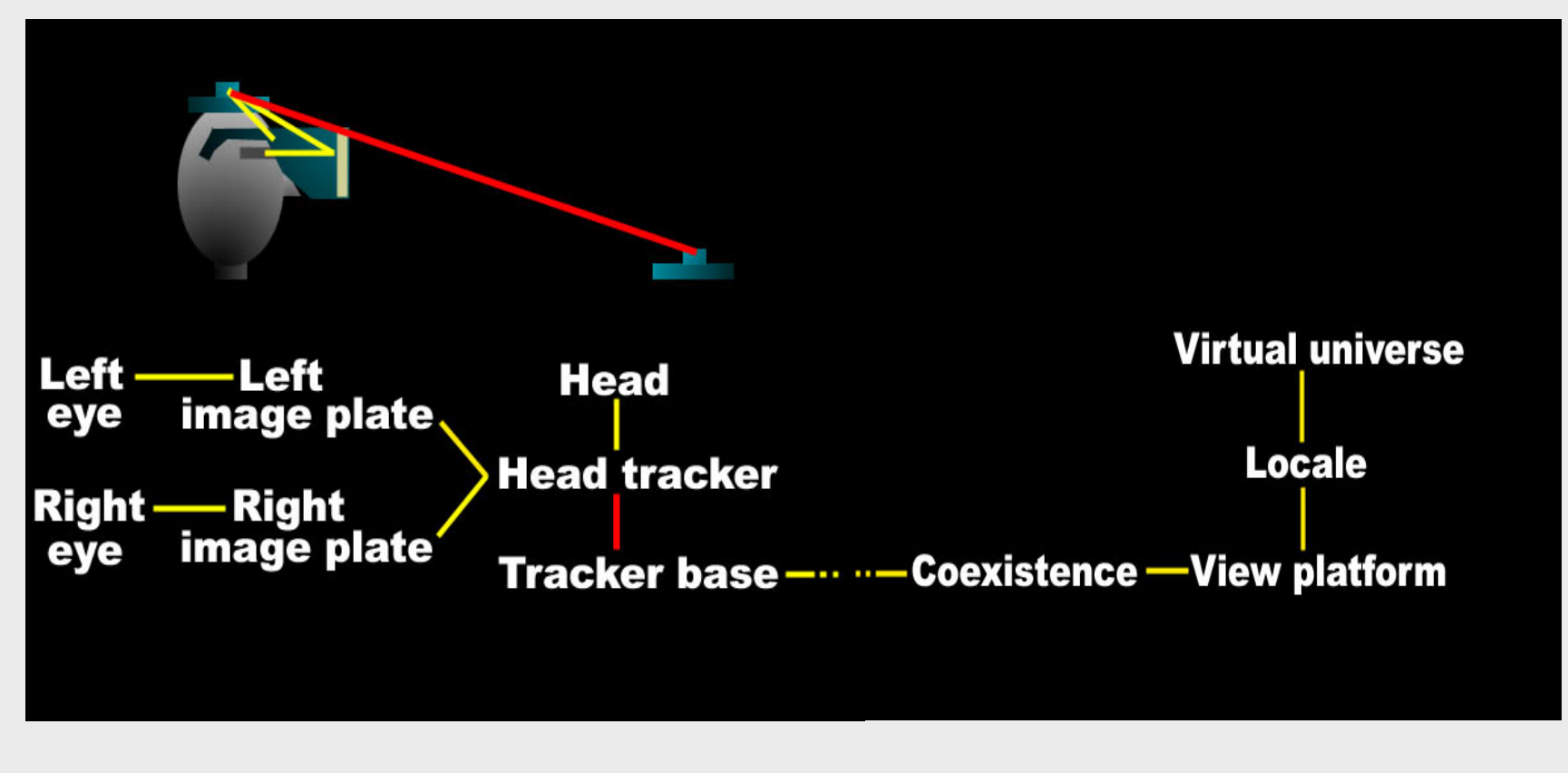

# Looking at view model classes

- Let's look at which classes are involved in the view model
- A VirtualUniverse defines the universe coordinate system
- A Locale places a scene graph branch within that universe
- A ViewPlatform (and a Transform3D above it) defines a view point within that locale
	- It defines a frame of reference for the user's position and orientation in the virtual world
	- Think of it as a magic carpet
	- There can be many ViewPlatforms in a scene graph

## Looking at view model classes

- A View is the virtual user standing on a ViewPlatform – There can be many Views on the same ViewPlatform
- A Physical Body describes the user's dimensions for use by a View
	- There is always one PhysicalBody for a View
- A PhysicalEnvironment describes the user's environment for use by a View
	- There is always one PhysicalEnvironment for a View

## Looking at view model classes

- A Canvas 3D selects a screen area on which to draw a View
	- Every View has one or more Canvas3Ds
- A Screen3D describes the physical display device (image plate) drawn onto by a Canvas3D
	- A Canvas3D always has a Screen3D to draw onto
- The virtual user's location and orientation is controlled by a ViewPlatform:
	- A Transform3D above the ViewPlatform moves the platform about
	- The *view attach policy* aligns the platform origin with the user's screen, head, or feet

- Viewing policies and parameters are controlled by a *View*
	- The projection policy selects perspective or parallel projection
	- The view policy selects the room- or headmounted display constraint systems
	- Various window policies control how the view frustum adapts to viewing parameter changes

- The user's physical dimensions are described by a PhysicalBody
	- Parameters set the left and right eye and ear positions
	- Parameters also set the nominal head height from the ground, and the nominal eye offset from the nominal screen
	- A transform describes the head to head tracker relationship

- The user's display, input sensors, and sound environment are described by a PhysicalEnvironment
	- A transform describes the coexistence to tracker base relationship
	- A set of abstract input sensors provide access to trackers
	- An audio device enables sound playback

- The drawing area is selected by a Canvas3D
- The physical screen device is described by a Screen3D (image plate)
	- A transform describes the tracker base to image plate relationship
	- Parameters set the display's physical width and height (in meters)

# Summary

- Virtual world:
	- ViewPlatform controls the user's virtual position and orientation
	- View sets the view policy, etc.
- Physical world:
	- PhysicalBody describes the user
	- PhysicalEnvironment describes the user's environment
	- Canvas3D selects a region to draw into
	- Screen3D describes the screen device

# Configured Universe

# ConfiguredUniverse

- Utility class creates all necessary objects to set up the view side on a scenegraph
	- Locale
	- One or more viewing platforms
	- At least one Viewer object
- ConfiguredUniverse can set up a viewing environment based upon the contents of a configuration file
	- This allows an application to run without change across a broad range of viewing configurations
		- Desktop, fullscreen, stereo enabled views, cave, HMD, 6DOF sensorer …

# ConfiguredUniverse

- A configuration file may create InputDevice, Sensor, and ViewPlatformBehavior instances as well as Viewers and ViewingPlatforms
- If a configuration file or container is not provided.
	- then ConfiguredUniverse creates a default viewing environment in the same way as SimpleUniverse
- The syntax and description of the configuration file may be found in Suns Java3D javadoc
- Several example configuration files can be found in Suns Java3D javadoc